Doc No. :PT-HMOC-OPS-FOP-6001-OPS-OAH Fop Issue : 3.0<br>
Issue Date: 3.0<br>
13/04/10 Issue Date:

 Dump of main On-board tables from SGM File: H\_FCP\_DHS\_1035.xls Author: cmevi-hp

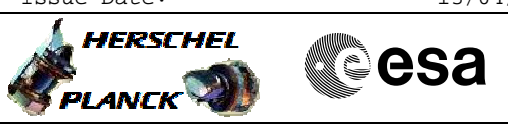

## **Procedure Summary**

#### **Objectives**

This procedure should be run whenever the current content of EAT, MOT, TCT and FCCT on-board tables must be checked against expected images saved as OBSM images on ground.

# **Summary of Constraints**

The procedure should be run with at least 150 kbit/s TM availability.

## **Spacecraft Configuration**

**Start of Procedure**

Type Pre-condition Here

**End of Procedure**

Type Post-condition Here

### **Reference File(s)**

**Input Command Sequences**

**Output Command Sequences** HFD1035B HFD1035C

**Referenced Displays**

**ANDs GRDs SLDs** ZAZAB999

#### **Configuration Control Information**

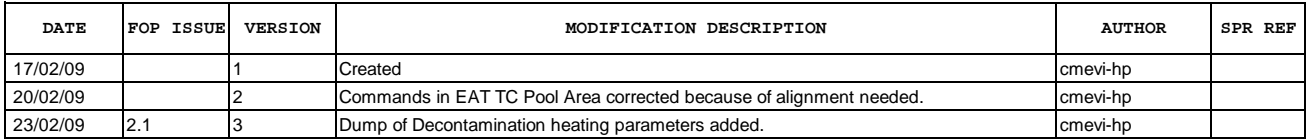

Doc No. : PT-HMOC-OPS-FOP-6001-OPS-OAH<br>Fop Issue : 3.0 Fop Issue : 3.0<br>
Issue Date: 3.0<br>
13/04/10 Issue Date:

 Dump of main On-board tables from SGM File: H\_FCP\_DHS\_1035.xls Author: cmevi-hp

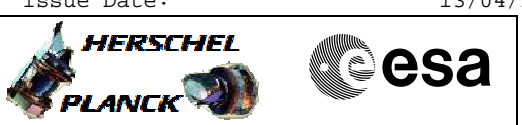

**Procedure Flowchart Overview**

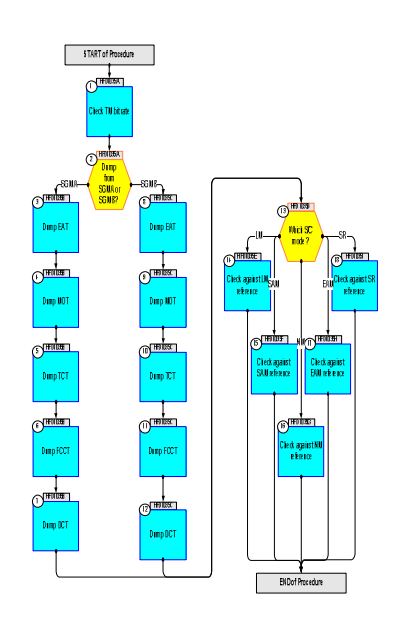

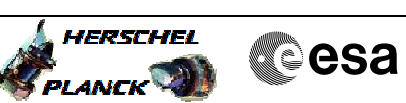

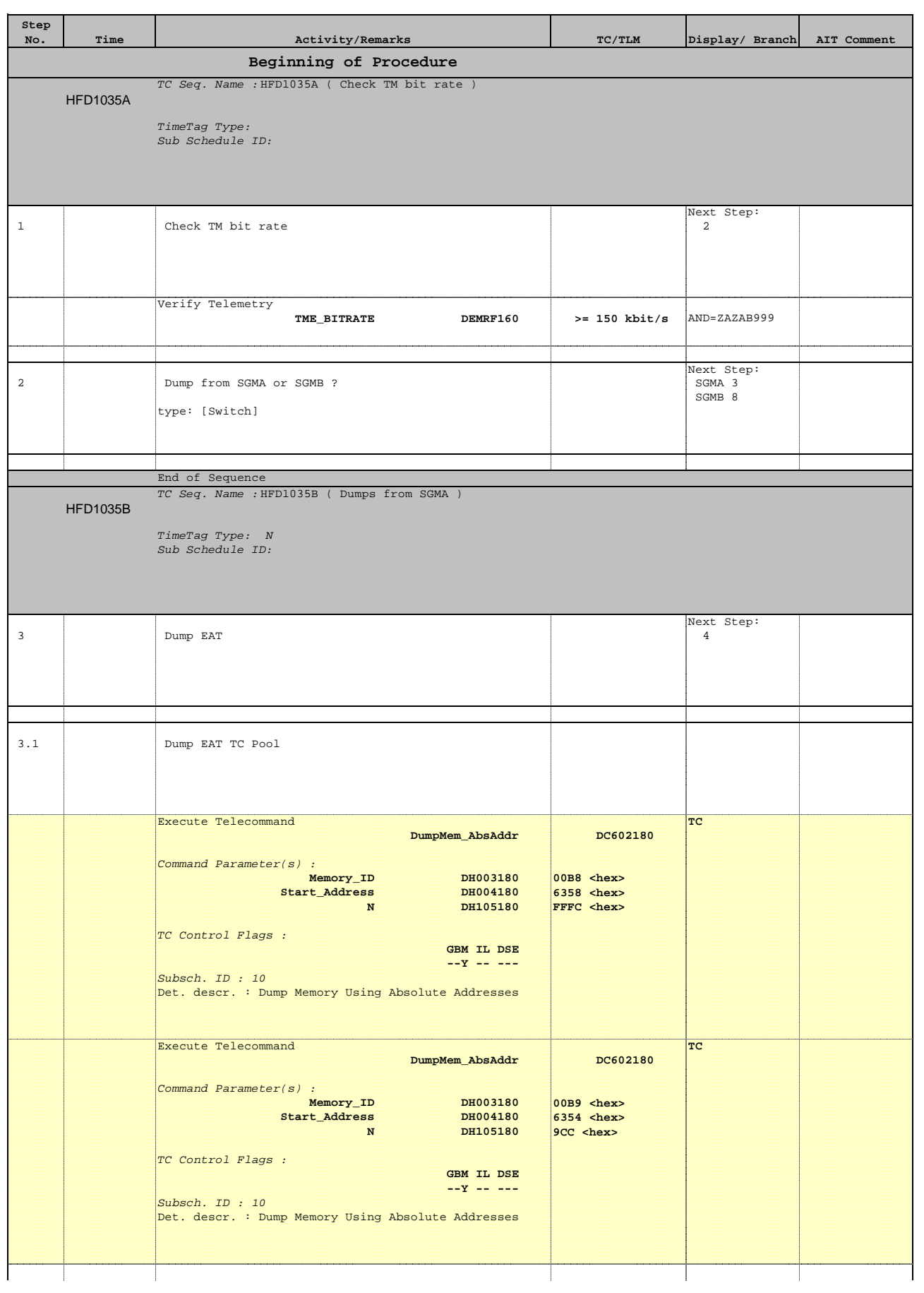

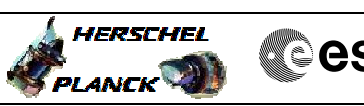

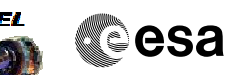

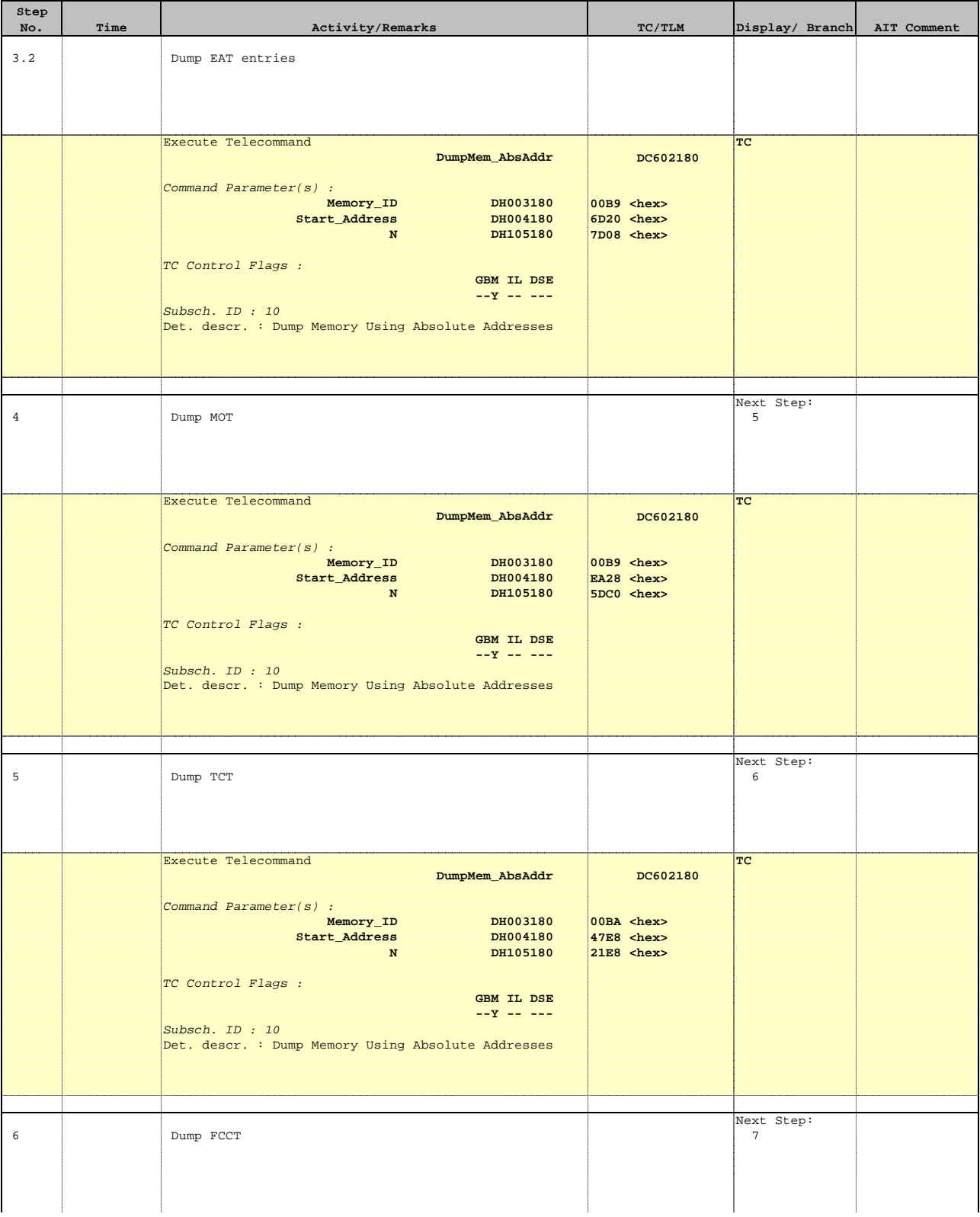

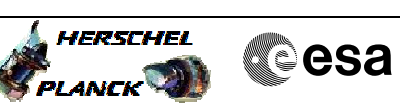

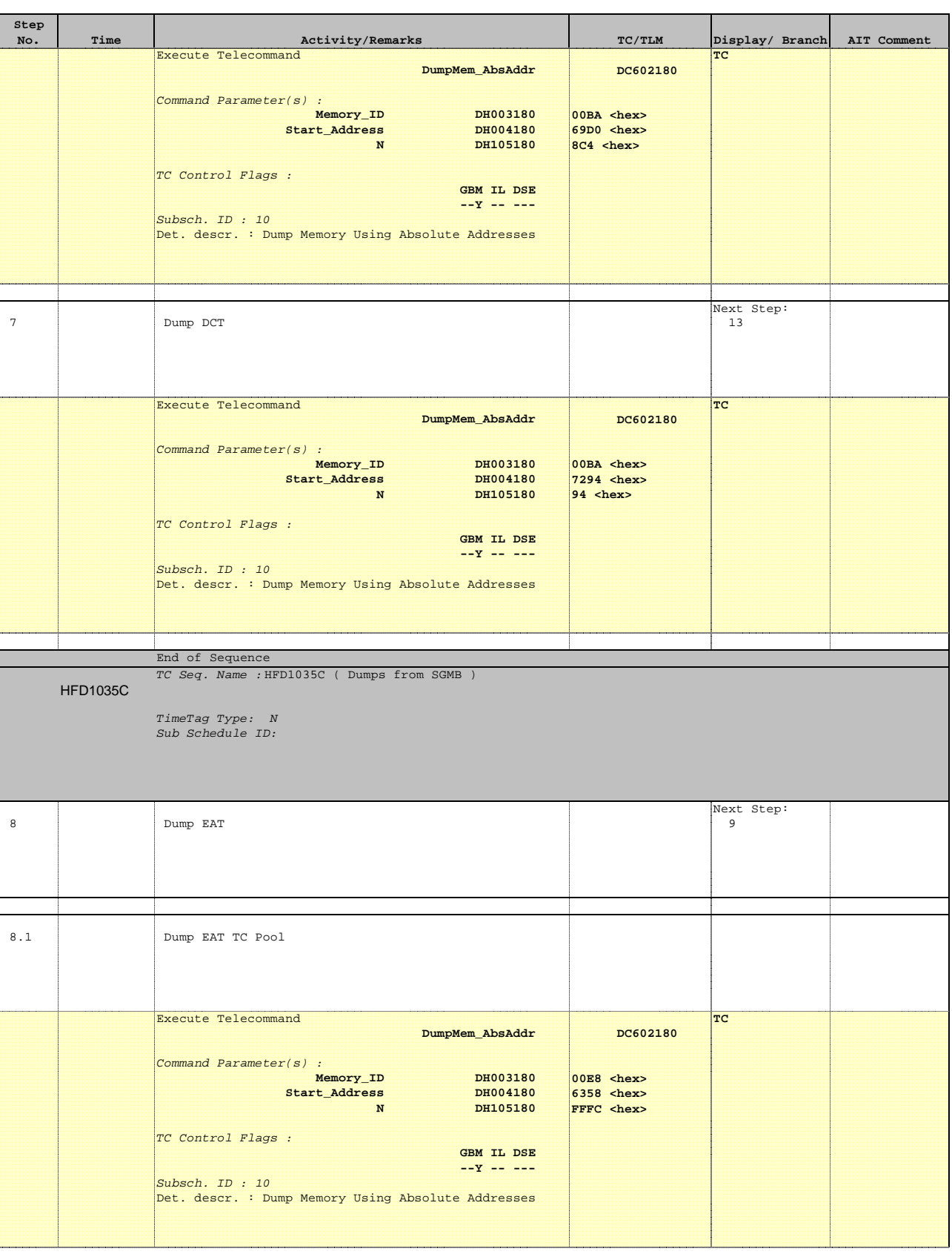

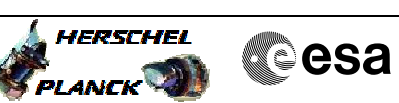

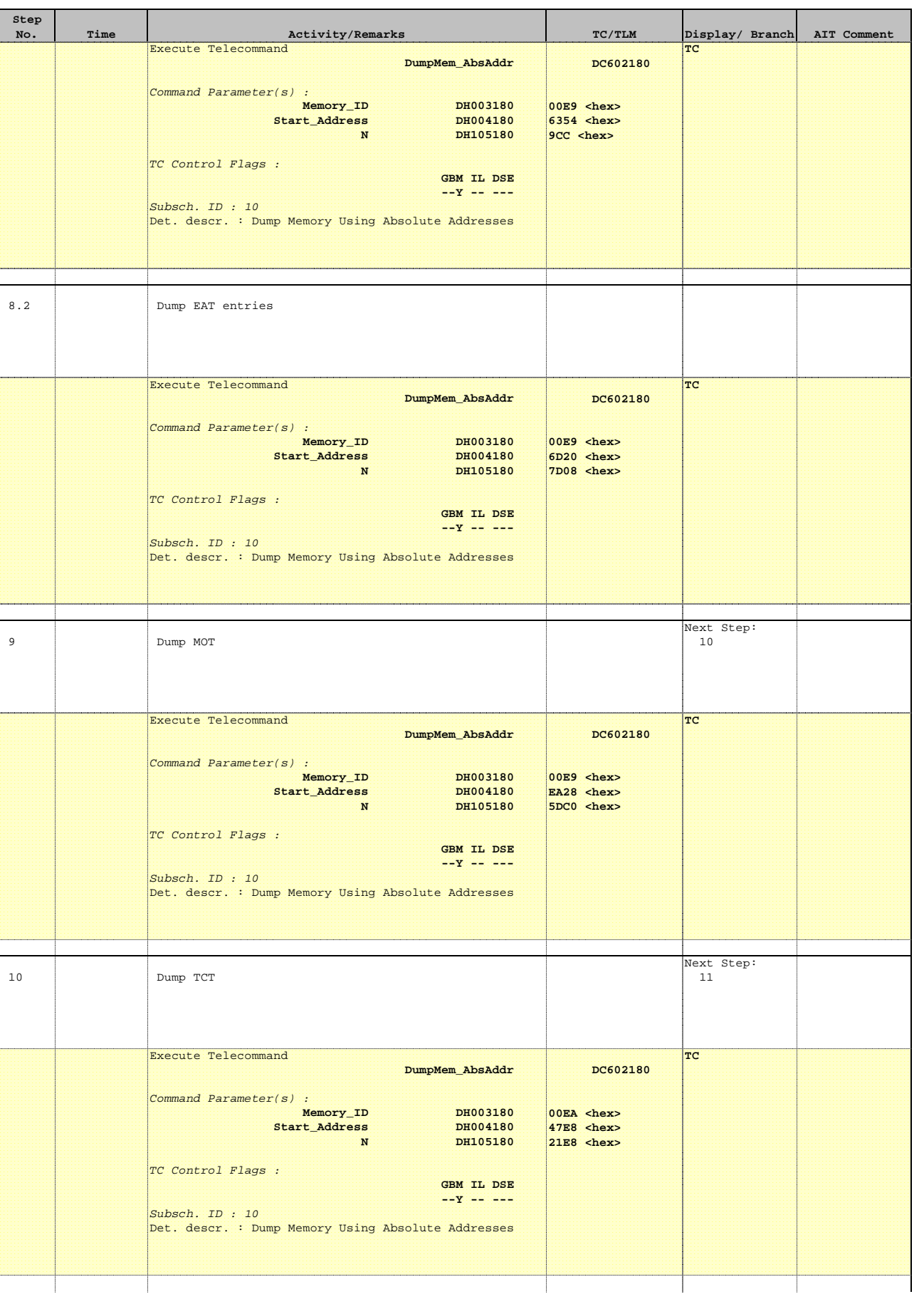

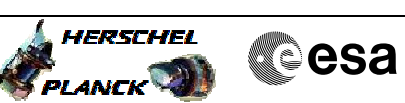

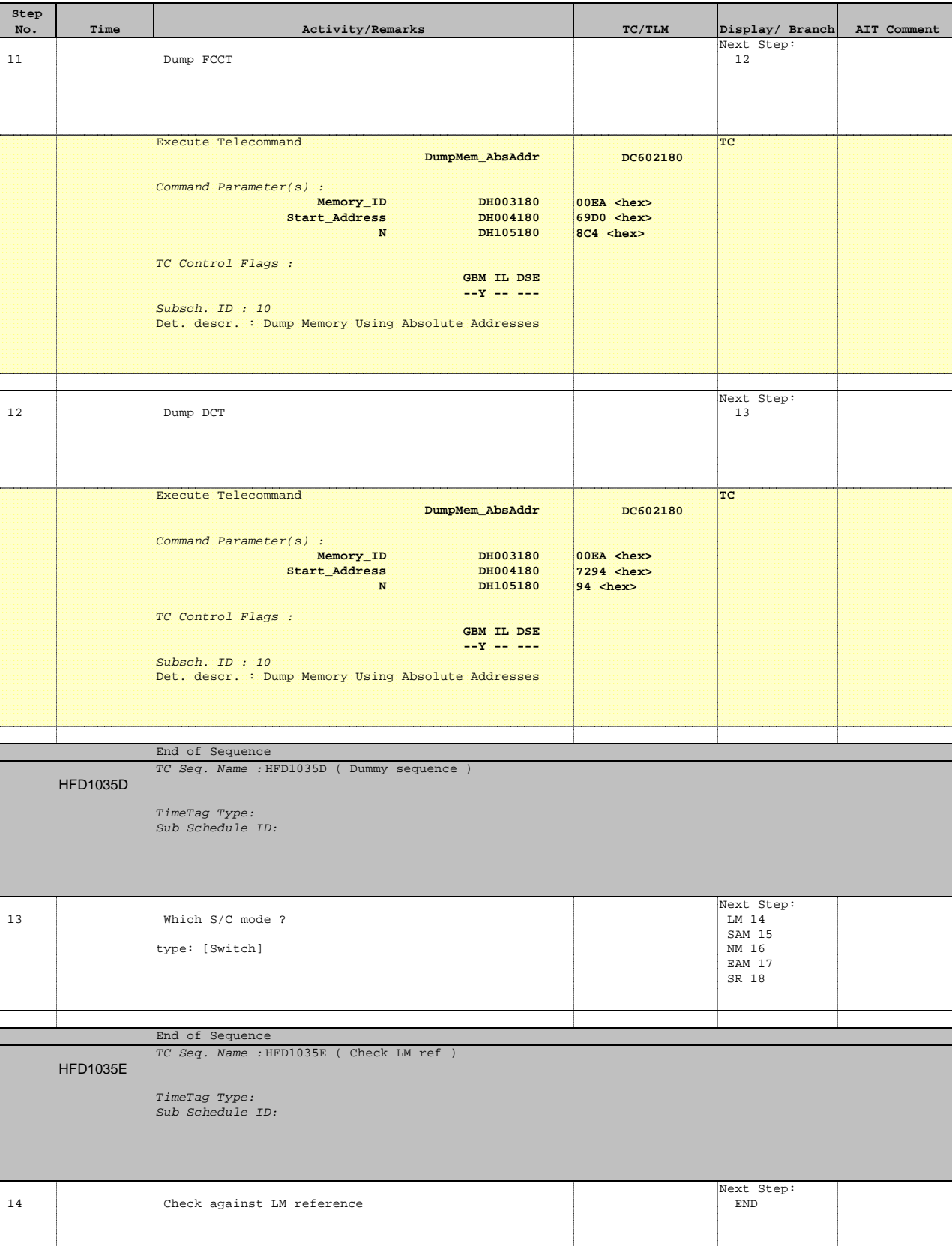

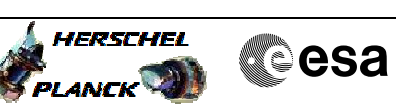

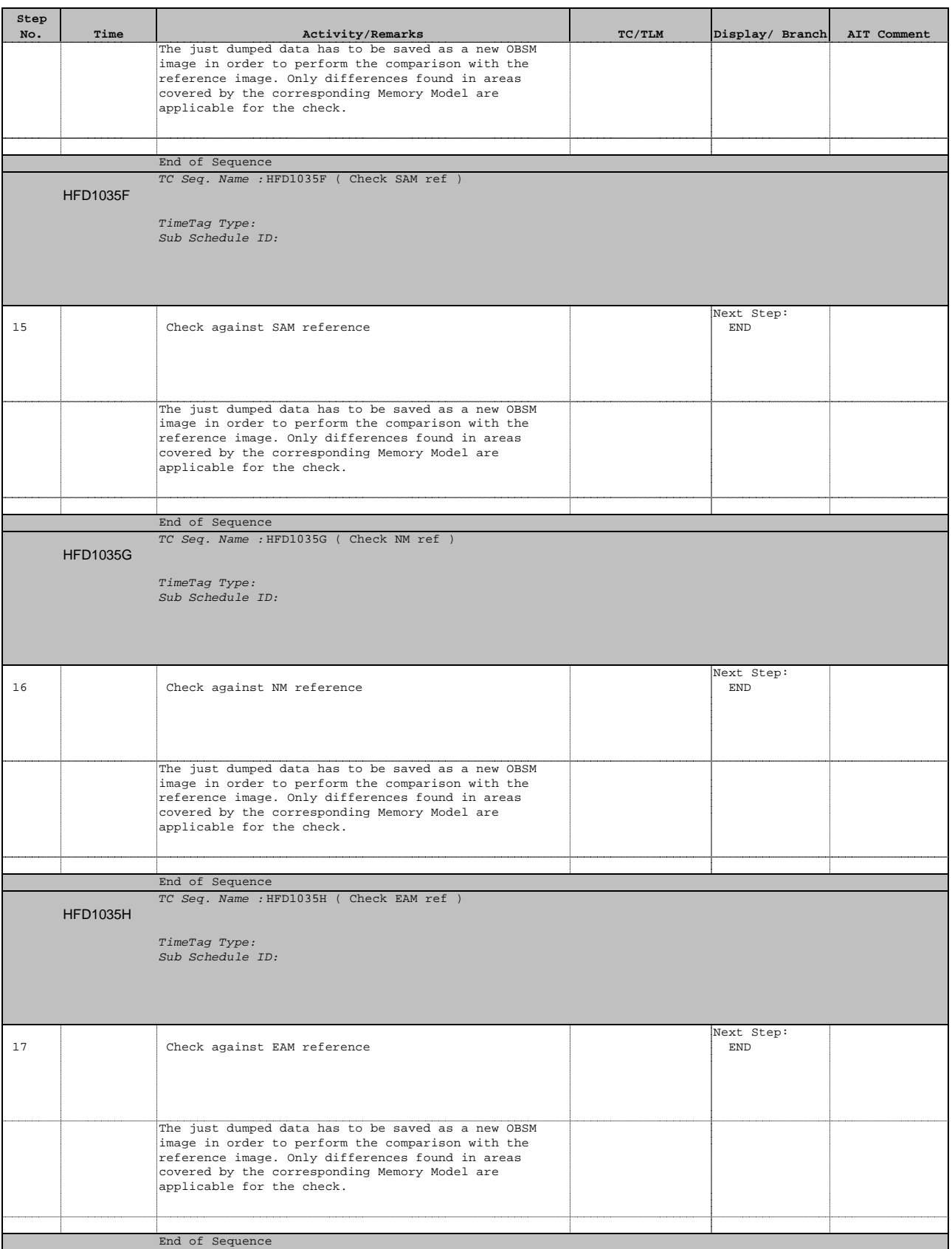

**HERSCHEL** 

**Cesa** 

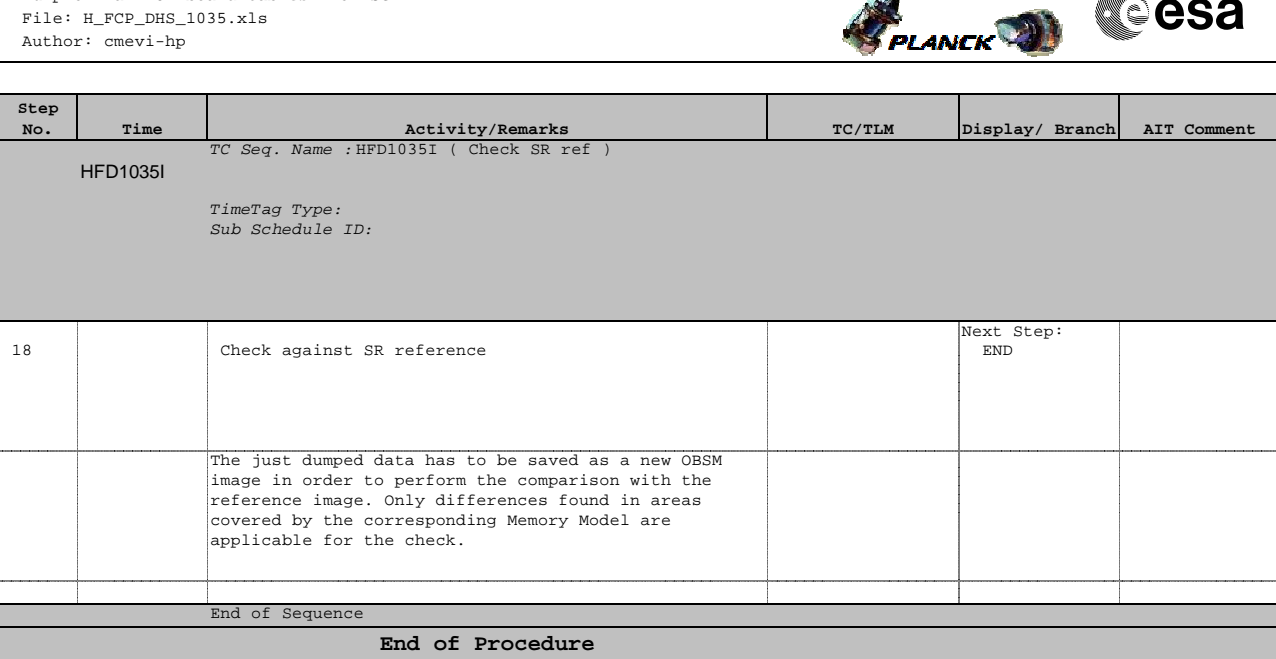